## **COMMAND (Script Actions)**

## COMMAND action

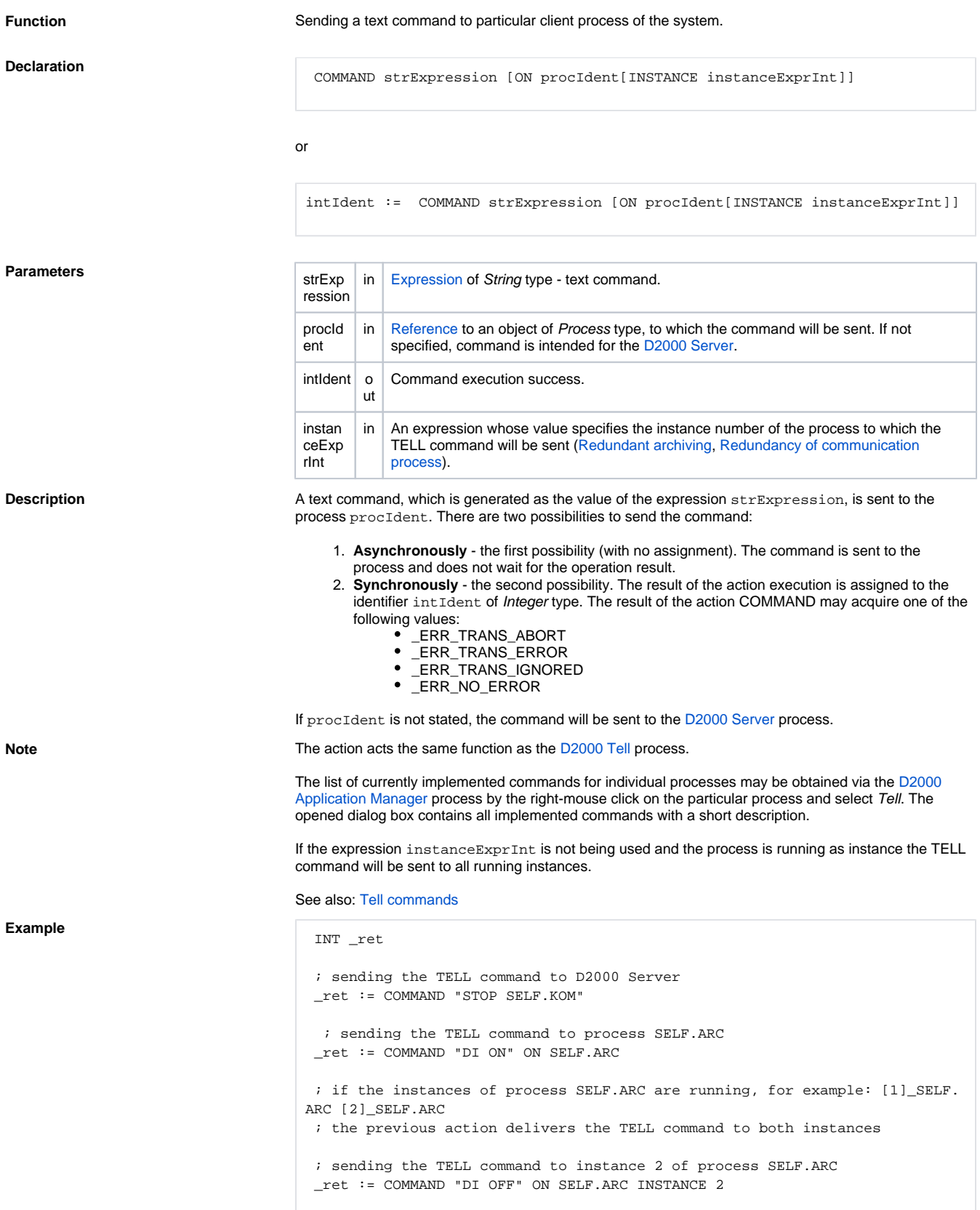

**Related pages:**

[Script actions](https://doc.ipesoft.com/display/D2DOCV22EN/Script+Actions)